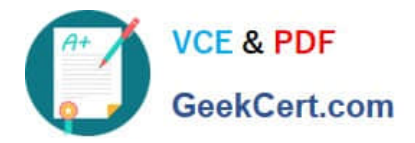

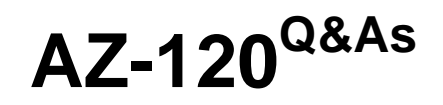

Planning and Administering Microsoft Azure for SAP Workloads

# **Pass Microsoft AZ-120 Exam with 100% Guarantee**

Free Download Real Questions & Answers **PDF** and **VCE** file from:

**https://www.geekcert.com/az-120.html**

100% Passing Guarantee 100% Money Back Assurance

Following Questions and Answers are all new published by Microsoft Official Exam Center

**C** Instant Download After Purchase

**83 100% Money Back Guarantee** 

- 365 Days Free Update
- 800,000+ Satisfied Customers

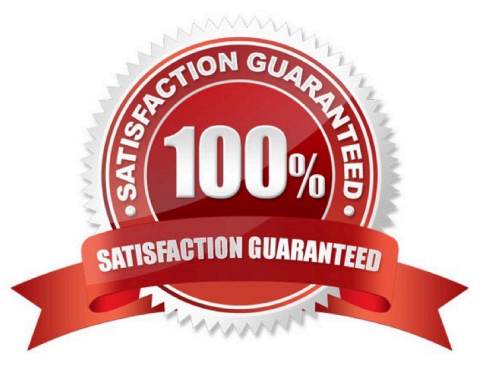

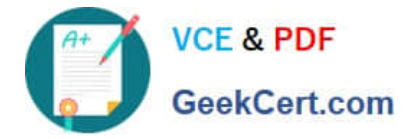

### **QUESTION 1**

This question requires that you evaluate the underlined text to determine if it is correct.

You have an SAP environment on Azure that uses Microsoft SQL Server as the RDBMS.

You plan to migrate to an SAP HANA database.

To calculate the amount of memory and disk space required for the database, you can use SAP Quick Sizer.

Instructions: Review the underlined text. If it makes the statement correct, select "No change is needed". If the statement is incorrect, select the answer choice that makes the statement correct.

A. No change is needed

B. Azure Migrate

C. /SDF/HDB\_SIZING

D. SQL Server Management Studio (SSMS)

Correct Answer: C

If you want to move an existing deployed system from another relational database management system (RDBMS) to HANA. SAP provides reports to run on your existing SAP system. If the database is moved to HANA, these reports check

the data and calculate memory requirements for the HANA instance.

/SDF/HDB\_SIZING is a standard Executable ABAP Report available within your SAP system (depending on your version and release level).

ABAP code listing snippet for SAP ABAP Report /SDF/HDB\_SIZING

\*and-------------------------------\*

\*and Report /SDF/HDB\_SIZING // ZNEWHDB\_SIZE

\*and

\*and-------------------------------\*

\*and Estimates the memory requirement in HANA of non-HANA databases \*

\*and When run on HANA, size the database using real memory consumption

\*and values.

\*and-------------------------------\*

\*

\*

REPORT /SDF/HDB\_SIZING LINE-SIZE 101 LINE-COUNT 90

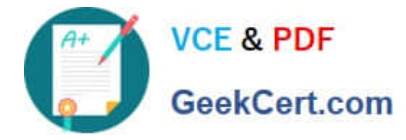

 NO STANDARD PAGE HEADING. DATA: l\_version TYPE c LENGTH 6 VALUE \\'54\\'. "54.2 TYPES: ty\_para(2) TYPE n,

ty top(3) TYPE n. TYPE-POOLS: abap. DATA: tabname TYPE tabname,

subrc TYPE sy-subrc,

p\_prf TYPE abap\_bool,

....See full code listing within your SAP system using transactions such as SE80 and SE38

Incorrect Answers:

A: When you\\'re starting an implementation from scratch, SAP Quick Sizer will calculate memory requirements of the implementation of SAP software on top of HANA.

Reference: https://www.se80.co.uk/sapreports/-/-fs-/-fs-sdf-fs-hdb\_sizing.htm https://docs.microsoft.com/enus/azure/virtual-machines/workloads/sap/hana-sizing

### **QUESTION 2**

### HOTSPOT

You are planning the deployment of a three-tier SAP landscape on Azure that will use SAP HANA. The solution must meet the following requirements:

1.

Network latency between SAP NetWeaver and HANA must be minimized.

2.

An SAP production landscape on Azure must be supported.

3.

Network performance must be validated regularly.

What should you include in the solution? To answer, select the appropriate options in the answer area.

NOTE: Each correct selection is worth one point.

Hot Area:

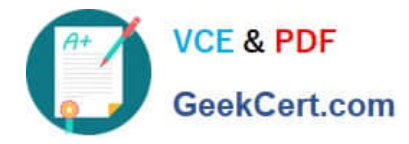

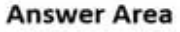

Deploy HANA and NetWeaver to:

Networking configuration:

An availability set An availability zone A proximity placement group

**Enable Write Accelerator** Deploy ExpressRoute Direct **Enable Accelerated Networking** 

Validate network performance by using:

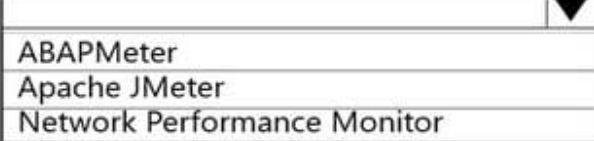

v

Correct Answer:

## **Answer Area**

Deploy HANA and NetWeaver to:

Networking configuration:

Validate network performance by using:

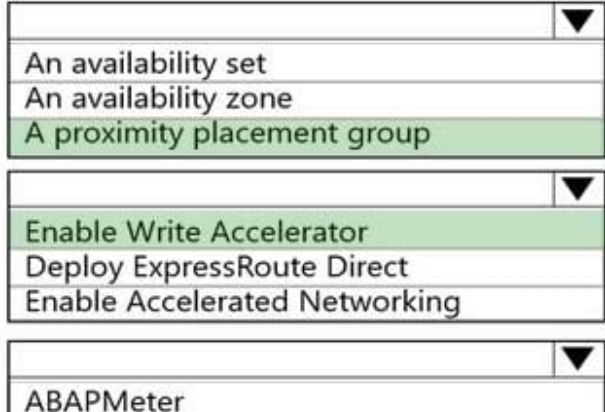

Apache JMeter

**Network Performance Monitor** 

Box 1: A proximity placement group

Azure offers proximity placement groups. Proximity placement groups can be used to force grouping of different VM types into a single Azure datacenter to optimize the network latency between these different VM types to the best possible. In

the process of deploying the first VM into such a proximity placement group, the VM gets bound to a specific datacenter.

Note: SAP applications based on the SAP NetWeaver or SAP S/4HANA architecture are sensitive to network latency between the SAP application tier and the SAP database tier. This sensitivity is the result of most of the business logic

running in the application layer. Because the SAP application layer runs the business logic, it issues queries to the database tier at a high frequency, at a rate of thousands or tens of thousands per second. In most cases, the nature of these

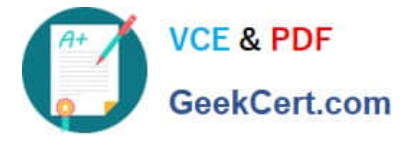

queries is simple. They can often be run on the database tier in 500 microseconds or less.

Box 2: Enable Accelerated Networking

To further reduce network latency between Azure VMs, we recommend that you choose Azure Accelerated Networking. Use it when you deploy Azure VMs for an SAP workload, especially for the SAP application layer and the SAP DBMS

layer.

Incorrect Answers:

Azure Write Accelerator is a functionality that is available for Azure M-Series VMs exclusively. As the name states, the purpose of the functionality is to improve I/O latency of writes against the Azure premium storage. For SAP HANA, **Write** 

Accelerator is supposed to be used against the /hana/log volume only. Therefore, the /hana/data and /hana/log are separate volumes with Azure Write Accelerator supporting the /hana/log volume only.

Box 3: Network Performance Monitor

Network Performance Monitor (NPM) - a cloud-based network monitoring solution for cloud-only, on-premises, and hybrid networking environments.

Network Performance Monitor offers three broad capabilities:

Performance Monitor: You can monitor network connectivity across cloud deployments and on-premises locations, multiple data centers, and branch offices and mission-critical multitier applications or microservices. With Performance

Monitor, you can detect network issues before users complain.

Service Connectivity Monitor

ExpressRoute Monitor

Note 2: Azure Monitor for SAP Solutions is an Azure-native monitoring product for anyone running their SAP landscapes on Azure. It works with both SAP on Azure Virtual Machines and SAP on Azure Large Instances.

Incorrect Answers:

Apache JMeter is a free and open source tool for performance testing of web applications.

SAP application server to database server latency can be tested with ABAPMeter report /SSA/CAT. Latency between SAP application server and DBMS server can be tested using TCPPing (Ping is not an accurate tool on Azure) or the **SAP** 

ABAP report /SSA/CAT -> ABAPMeter

#### **QUESTION 3**

You have an SAP production landscape on-premises and an SAP development landscape on Azure.

You deploy a network virtual appliance to act as a firewall between the Azure subnet and the on- premises network.

Solution: You configure a user-defined route table.

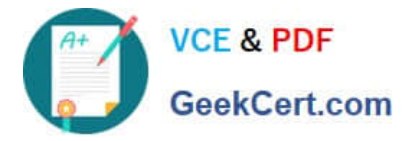

Does this meet the goal?

A. Yes

B. No

Correct Answer: B

## **QUESTION 4**

You plan to migrate an SAP environment to Azure.

You need to create a design to facilitate end-user access to SAP applications over the Internet, while restricting user access to the virtual machines of the SAP application servers.

What should you include in the design?

- A. Configure a public IP address for each SAP application server
- B. Deploy an internal Azure Standard Load Balancer for incoming connections
- C. Use an SAP Web Dispatcher to route all incoming connections
- D. Configure point-to-site VPN connections for each user

Correct Answer: C

1.

A public internet user can reach the SAP Web-Dispatcher over port 443

2.

The SAP Web-Dispatcher can reach the SAP Application server over port 443

3.

The App Subnet accepts traffic on port 443 from 10.0.0.0/24

4.

The SAP Application server sends traffic on port 30015 to the SAP DB server

5.

The DB subnet accepts traffic on port 30015 from 10.0.1.0/24.

6.

Public Internet Access is blocked on both App Subnet and DB Subnet.

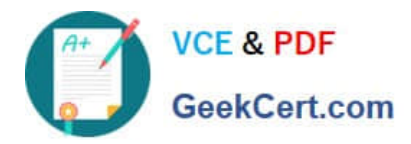

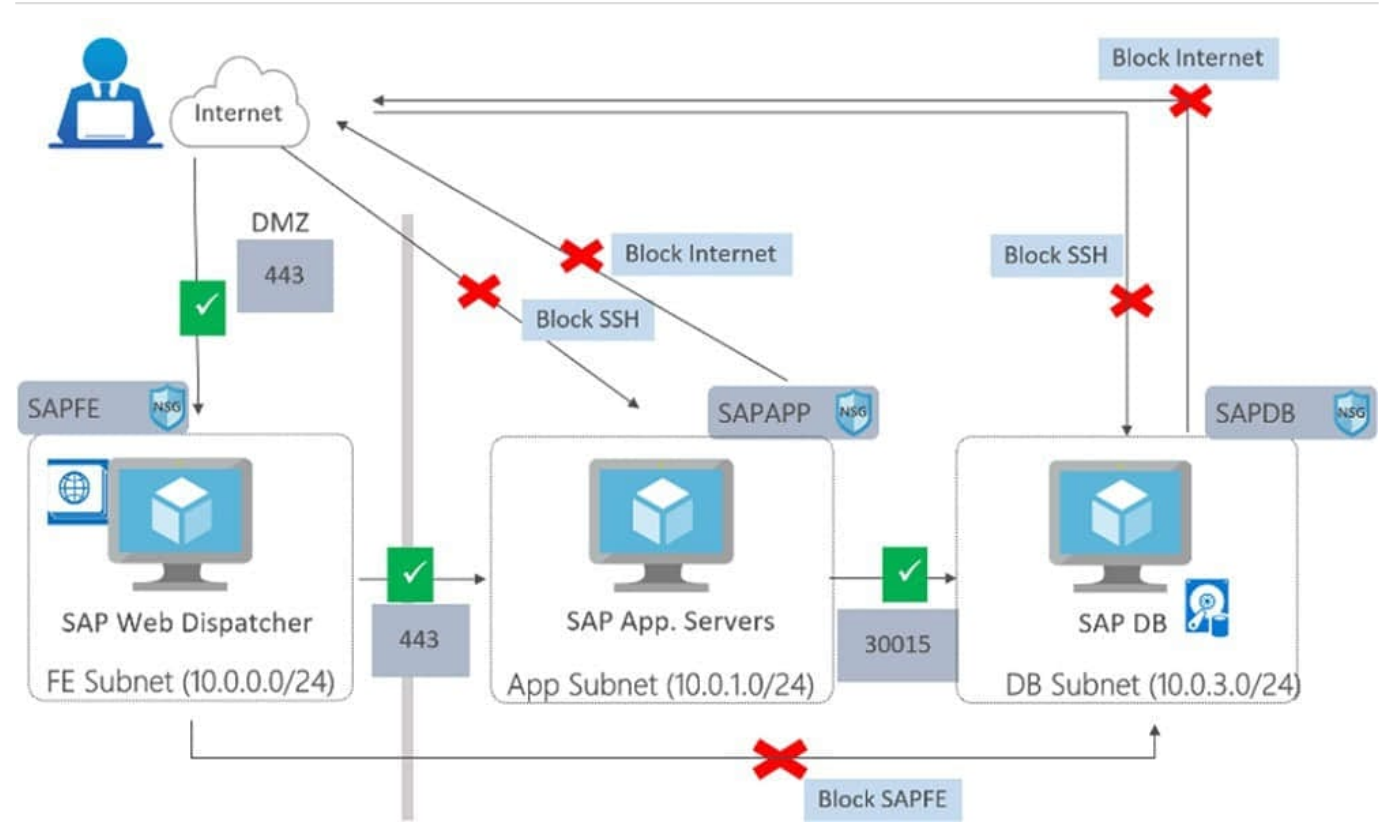

References: https://azure.microsoft.com/en-in/blog/sap-on-azure-architecture-designing-for-security/

## **QUESTION 5**

You have an SAP HANA on Azure (Large Instances) deployment that has two Type II SKU nodes. Each node is provisioned in a separate Azure region.

You need to monitor storage replication for the deployment.

What should you use?

A. xfsdump

B. azacsnap

C. rear

D. tar

Correct Answer: A

[AZ-120 VCE Dumps](https://www.geekcert.com/az-120.html) [AZ-120 Practice Test](https://www.geekcert.com/az-120.html) [AZ-120 Braindumps](https://www.geekcert.com/az-120.html)